## Résoudre des problèmes au cycle 3

## **Prolongements Sur site, pour une durée totale de six heures**

## **Temps 1 (2heures) Dans vos classes** :

Objectif : mettre en œuvre une diversité de problèmes de comparaison qui vous sont donnés (basiques, complexes, atypiques) après avoir avoir réfléchi à une progressivité.

- Analysez les obstacles qu'ils sont susceptibles de présenter à vos élèves puis établissez une progressivité dans les problèmes (de A à L).
- Proposez les ensuite à vos élèves. (suggestion : durée de la séquence 3 ou 4 semaines)
- Comparez les obstacles anticipés dans la progressivité prévue, à ceux que les élèves ont rencontré, grâce à l'analyse de leurs productions (à l'aide de la grille utilisée lors de l'animation).

## **Temps 2 (3 heures) Sur site d'école, vous vous regrouperez à la date que vous aurez arrêtée (avant le 25 mai) :**

objectifs:

- mutualiser les pratiques mises en œuvre et leur analyse.
- en vous appuyant sur les documents ressources qui sont mis à votre disposition, réfléchir autour de l'idée d'une progressivité dans le travail sur les problèmes.

1 / pour le retour sur le travail en classe (estimation 1 heure) proposition de pistes de réflexion :

- la progressivité choisie.
- les modalités de travail.
- les aides apportées aux élèves.

2/ pour construire une progressivité pour le cycle 3, voire pour l'école (estimation 2 heures), incluant un travail en parallèle des problèmes basiques, complexes et atypiques. Vous pourrez vous appuyer sur une ou plusieurs progression parmi les trois proposées sur le site

**Temps 3 (1 heure ) seul ou en groupe,** vous prendrez connaissance des documents ressources sur la proportionnalité qui vous seront communiqués par la suite, notion qui peut être abordée au travers de la résolution de problèmes.

Pour ceux qui se retrouveraient seuls dans leur école, vous pourrez vous regrouper si vous le souhaitez.

Propositions de regroupement possible:

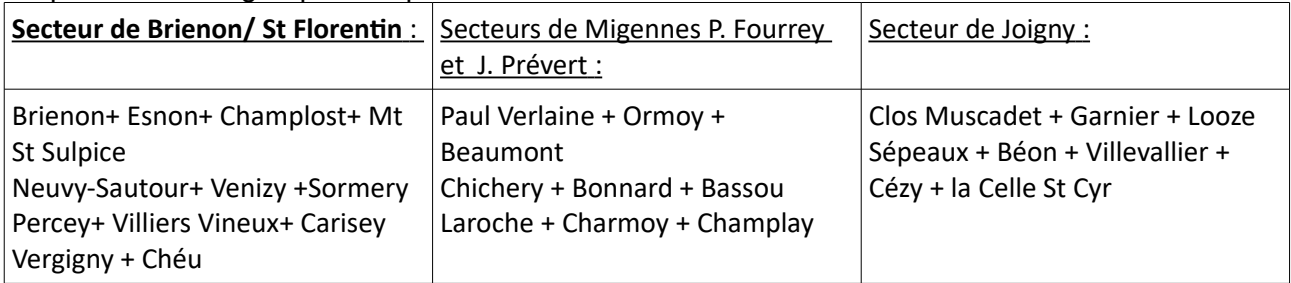